**www.tecChannel.de** Juni/Juli/August 2002

**KOMPENDIUM FÜR IT-PROFIS COMPACT** 

NEU!

**€** 9,90 Österreich **€**10,90 Benelux **€**11,40 Schweiz SFR 19,80

# Linux professionell einsetzen

**Know-How und Praxis-Lösungen für den erfolgreichen Einsatz von Linux**

# **Tux goes Business**

Linux auf Desktops, Servern, Clustern und Großrechnern

# **Nie mehr Windows**

Linux als Router, File/Print-, Messaging- und Webserver

# **Tuning**

Die besten Bootkonfigurationen und Kernel-Einstellungen

# **Security**

Workstations abschotten, Hackerangriffe abwehren

# **Netze abdichten**

Firewalls aufsetzen und optimieren, Masquerading im Detail

# **Intra- und Internet**

TCP/IP und DSL unter Linux optimal einrichten

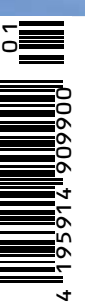

# Editorial

### tecCHANNEL-Compact – praktisch und kompetent

Mit tecCHANNEL-Compact halten Sie die erste Ausgabe des tecCHANNEL-Kompendiums in Händen, mit dem wir Ihnen ein kompetentes Nachschlagewerk zu jeweils einem bestimmten Themenkomplex bieten. Das handliche Format des Magazins verbindet die Vorteile einer Zeitschrift mit denen eines Buches. Das beliebte Pocket-Format mit auf diese Größe angepassten Schriften und Bildern und eine von Büchern übernommene Leseführung sind die ideale Voraussetzung für eine intensive Lektüre und das effektive Umsetzen der Inhalte am Arbeitsplatz. Daneben finden Sie in der Compact-Ausgabe die bewährten Elemente aus dem tecCHANNEL-Magazin wie beispielsweise Links zum Thema, weiter führende Links, Glossare und die Webcodes für zusätzliche Informationen im Online-Angebot von www.tecChannel.de. Downloads von Scripts, Listings und Tools zu den Beiträgen können Sie online über die zu jedem Beitrag am unteren Seitenrand angegebenen Webcodes vornehmen.

In der ersten Ausgabe behandeln wir das Thema Linux für den professionellen Einsatz. Neben allgemeinen Informationen zur Entwicklung und Verbreitung des populären Opensource-Betriebssystems bietet Ihnen tecCHANNEL-Compact zahlreiche Know-how-Beiträge und Workshops zu fast allen Einsatzgebieten von Linux. So lesen Sie im Kapitel "Linux-Optimierungen" unter anderem, wie Sie die Bootoptionen und Kernel optimal einrichten oder Linux via DSL ans Internet anbinden.

Im Abschnitt "Linux im Servereinsatz" zeigen unsere Workshops die möglichen Einsatzgebiete von Linux im Firmenumfeld. Speziell Umsteiger von Unix- oder Windows-Systemen finden hier die wichtigsten Grundlagen für eine Portierung ihrer Anwendungen auf Linux. In den Kapiteln "Linux und Sicherheit" und "Linux als Firewall" gehen wir auf die Besonderheiten von Linux in sicherheitsrelevanten Umgebungen ein und zeigen, wie Sie Desktops und Firmennetze effektiv gegen Viren und Angreifer von außen schützen.

Viel Spaß mit der ersten Ausgabe von tecCHANNEL-Compact wünscht Ihnen

Frank Klinkenberg

Chefredakteur/Associate Publisher tecCHANNEL

Wir freuen uns über Kritik und Anregungen zu dieser Compact-Ausgabe. Unter www.tecchannel.de/compact können Sie uns in einem Online-Fragebogen Feedback geben.

# Impressum

Chefredakteur / Ass. Publisher: Frank Klinkenberg, (verantwortlich, Anschrift der Redaktion)

Chef vom Dienst: Kerstin Lohr

Grafik: H2Design, München; stroemung, Michael Rupp, Oliver Eismann, Köln; Yvonne Reittinger

#### **Redaktion tecCHANNEL:**

Leopoldstraße 252b, 80807 München, Tel.: 0 89/3 60 86-897, Fax: -878

Homepage: www.tecChannel.de, E-Mail: redtecchannel@idginteractive.de

Autoren dieser Ausgabe: Dr. Peter Bieringer, Oliver Drees, Mike Hartmann, Jörg Luther, Peter Klau, Oliver Müller, Konstantin Pfliegl, Holger Reibold, Jörg Reitter, Michael Rupp

Textredaktion: Kerstin Lohr, Claudia Feige

**Copyright:** Das Urheberrecht für angenommene und veröffentlichte Manuskripte liegt bei der IDG Interactive GmbH. Eine Verwertung der urheberrechtlich geschützten Beiträge und Abbildungen, insbesondere durch Vervielfältigung und/oder Verbreitung, ist ohne vorherige schriftliche Zustimmung des Verlags unzulässig und strafbar, soweit sich aus dem Urheberrechtsgesetz nichts anderes ergibt. Eine Einspeicherung und/oder Verarbeitung der auch in elektronischer Form vertriebenen Beiträge in Datensysteme ist ohne Zustimmung des Verlags nicht zulässig.

#### **Anzeigen:**

Anzeigenleitung: Dominique Remus, Tel.: 0 89/3 60 86-871

Leitung Anzeigendisposition: Rudolf Schuster, Tel.: 0 89/3 60 86-135, Fax -328

Anzeigentechnik: Martin Mantel, Andreas Mallin

Digitale Anzeigenannahme: Thomas Wilms, leitend, Tel.: 0 89/3 60 86-604, Fax -328

#### **Vertrieb:**

Vertriebsleitung: Josef Kreitmair

Vertriebsmarketing: Peter Priewasser (leitend), Stefanie Kusseler

Vertrieb Handelsauflage: MZV Moderner Zeitschriften Vertrieb, Breslauer Straße 5, 85386 Eching, Tel.: 0 89/3 19 06-0, Fax: -113, E-Mail: mzv@mzv.de, Website: www.mzv.de

Produktionsleitung: Heinz Zimmermann

**Druck:** Schoder Druck, Gutenbergstraße 12, 86368 Gersthofen

**Haftung:** Eine Haftung für die Richtigkeit der Beiträge können Redaktion und Verlag trotz sorgfältiger Prüfung nicht übernehmen. Die Veröffentlichungen in tecCHANNEL-Compact erfolgen ohne Berücksichtigung eines eventuellen Patentschutzes. Auch werden Warennamen ohne Gewährleistung einer freien Verwendung benutzt.

#### **Verlag:**

IDG Interactive GmbH, Leopoldstraße 252b, 80807 München, Tel.: 0 89/3 60 86-02, Fax: -501

#### **Leserservice:**

CSJ, Postfach 140220, 80452 München, Tel.: 0 89/20 95 91 32, Fax: 0 89/20 02 81 11

**Geschäftsführer:** York von Heimburg

**Verlagsleitung:** Stephan Scherzer (Mitglied der Geschäftsleitung)

Veröffentlichung gemäß § 8, Absatz 3 des Gesetzes über die Presse vom 8.10.1949: Alleiniger Gesellschafter der IDG Interactive GmbH ist die IDG Communications Verlag AG, München, eine 100 prozentige Tochter der IDG Inc., Boston, Mass., USA.

**Vorstand:** Keith Arnot, Kelly P. Conlin, York von Heimburg, Ralph Peter Rauchfuss

**Aufsichtsratsvorsitzender:** Patrick McGovern

# Inhalt

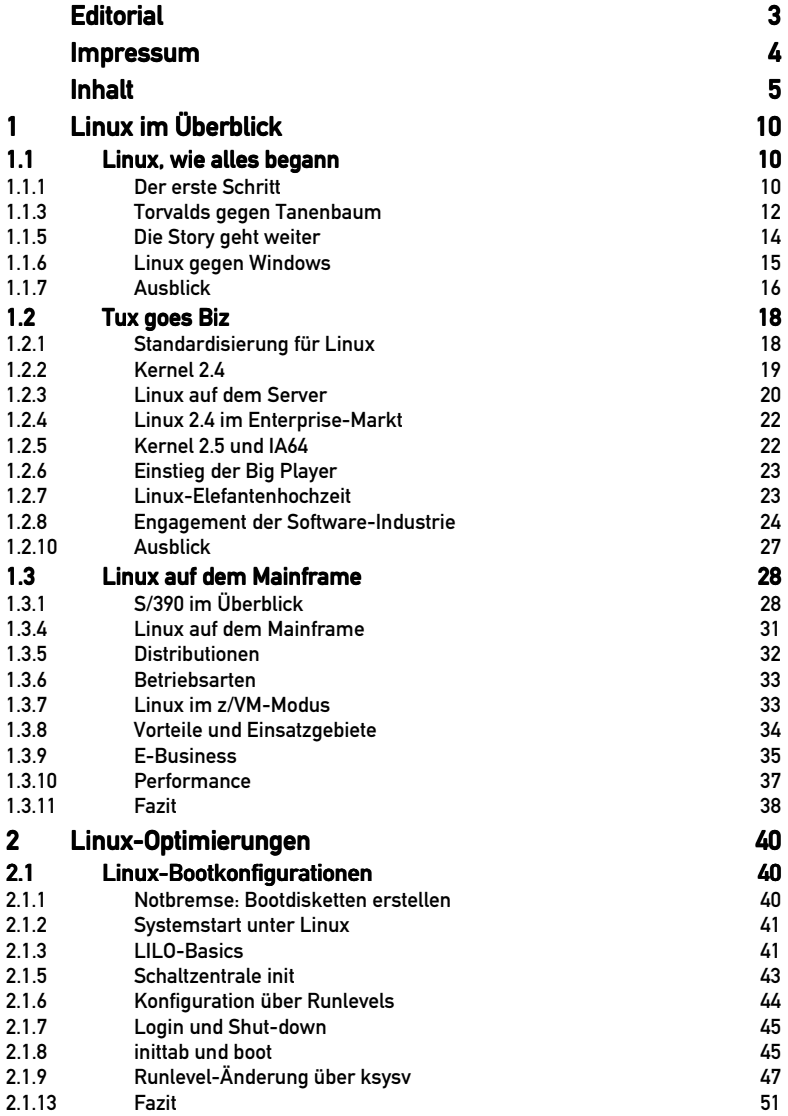

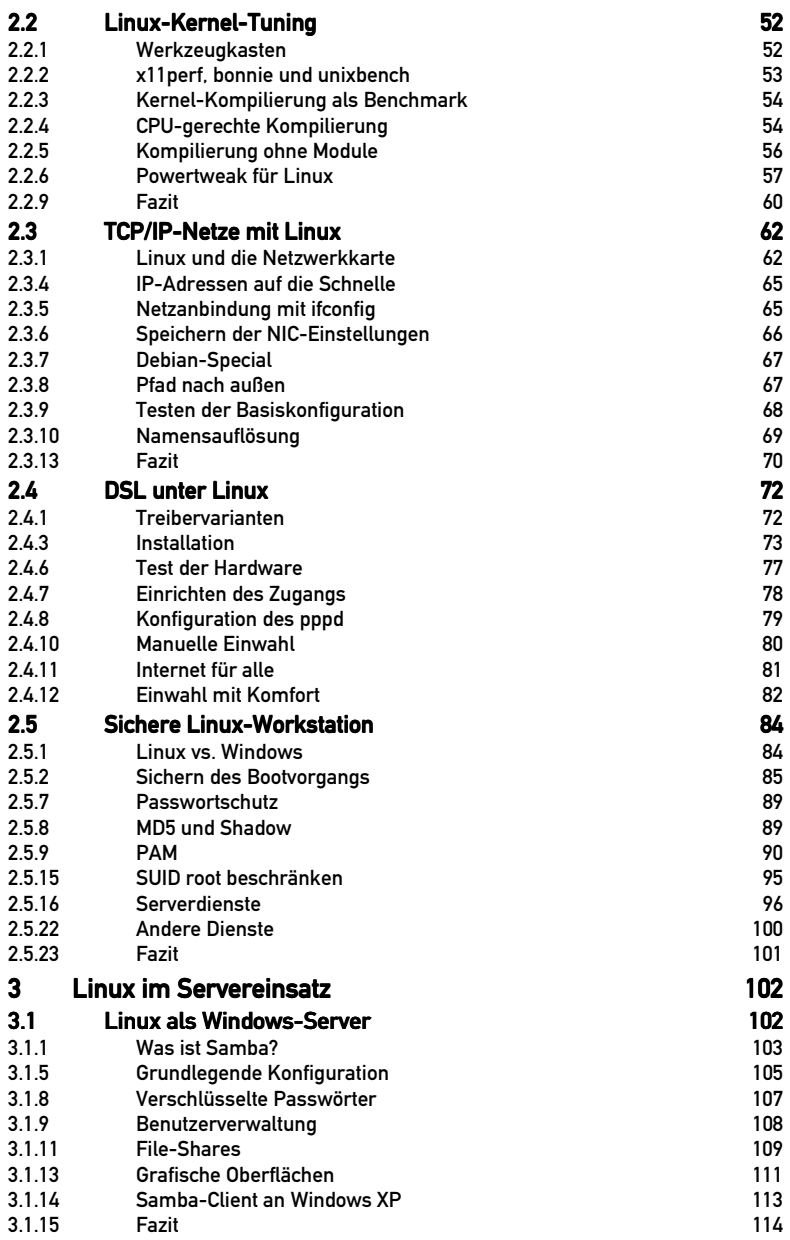

 $\overline{a}$ 

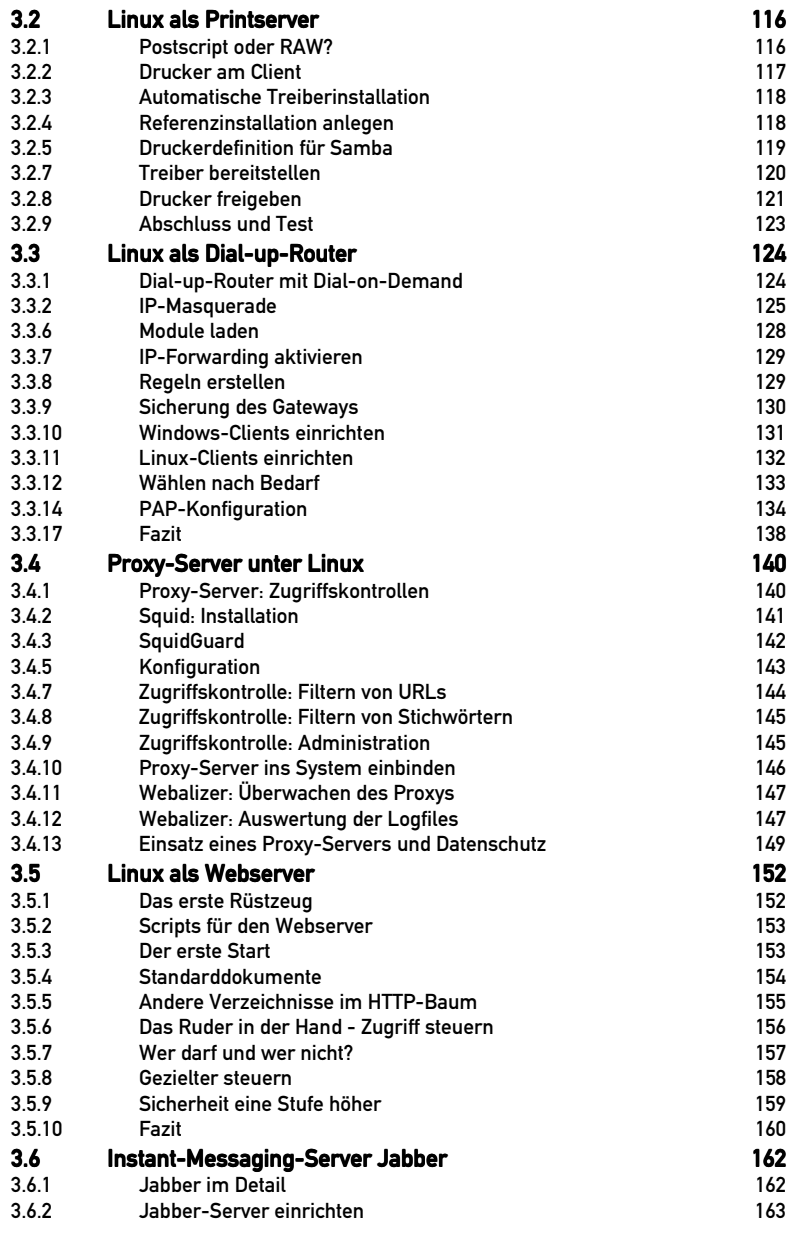

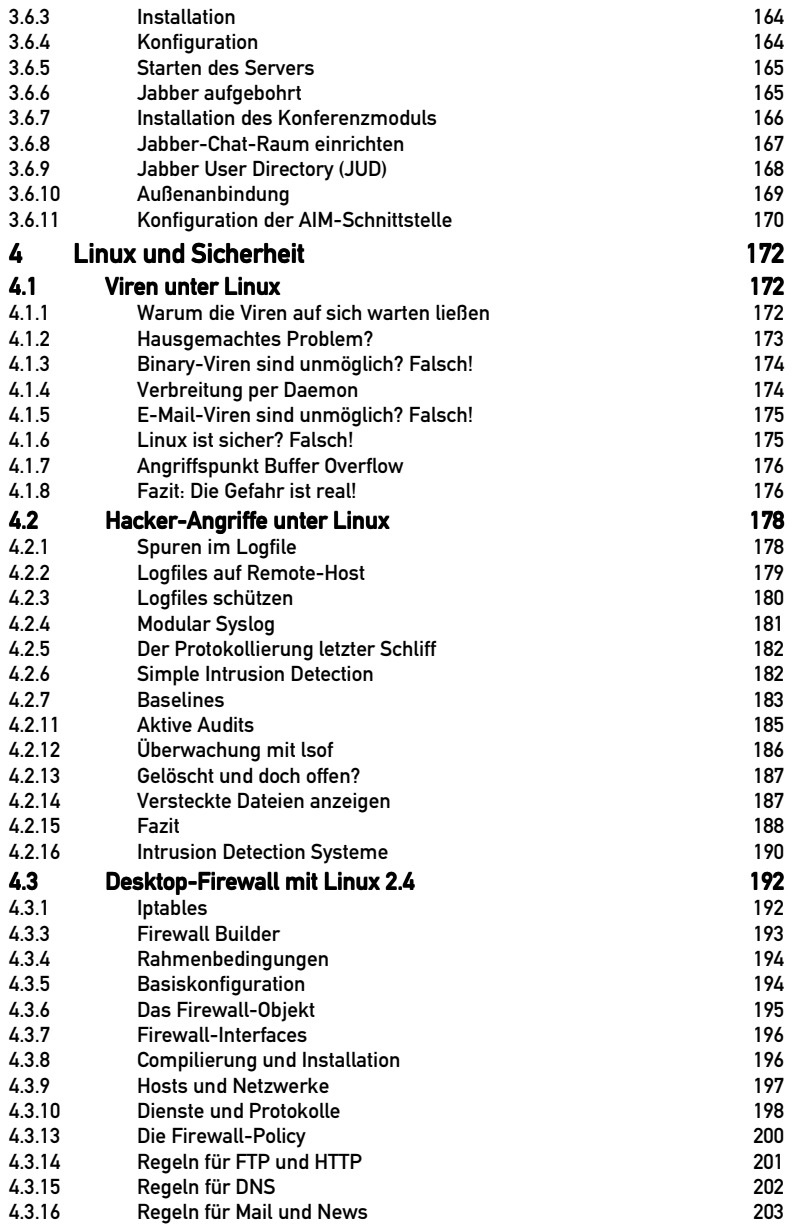

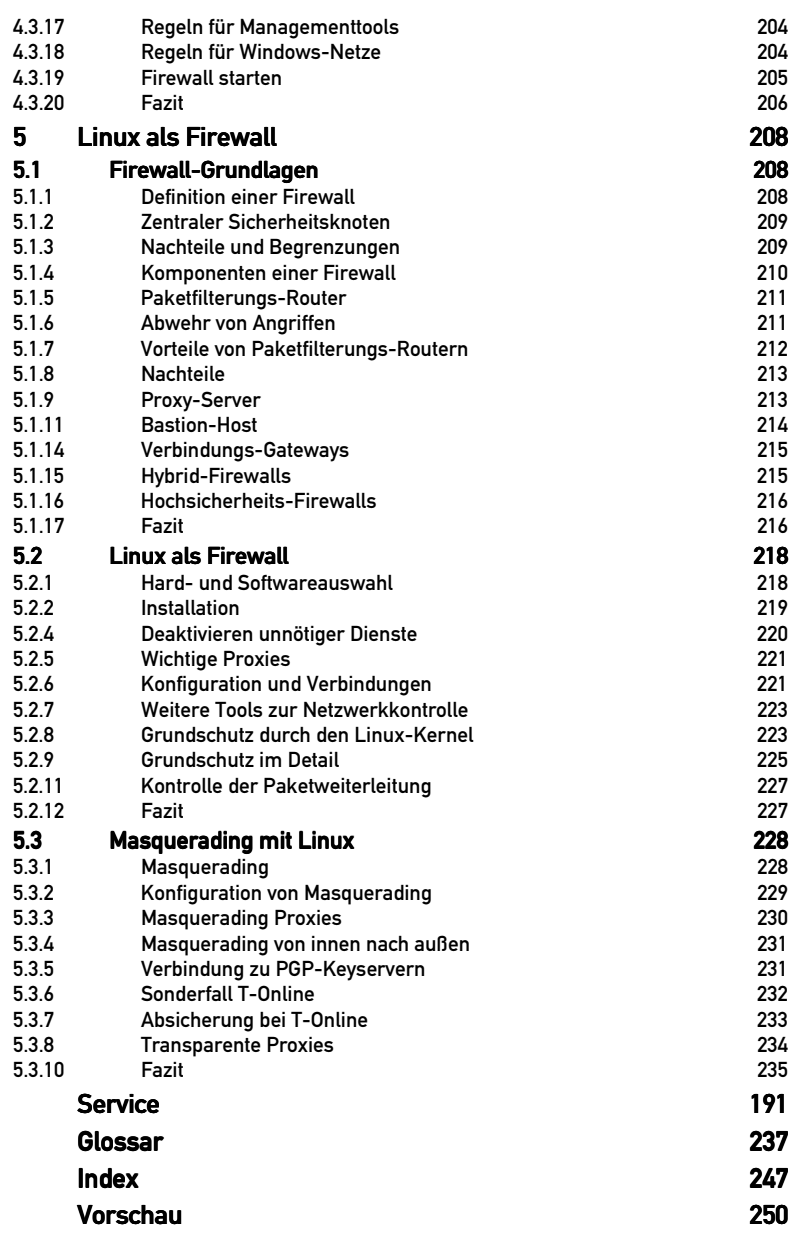

# 1 Linux im Überblick

Als Linus Torvalds 1991 mit der Entwicklung von Linux begann, war nicht abzusehen, dass sich aus dem Hobby des jungen Finnen ein ernst zu nehmendes Betriebssystem entwickelt. In diesem ersten Kapitel geben wir Ihnen einen Überblick über die Geschichte von Linux und darüber, wie sich das Opensource-Betriebssystem immer mehr auch im professionellen Umfeld etabliert.

# 1.1 Linux, wie alles begann

Vor über zehn Jahren hat Linus Torvalds im Usenet zum ersten Mal sein Projekt vorgestellt: "ein (kostenloses) Betriebssystem". Von "es wird nichts Großes oder Professionelles wie GNU" kann heute jedoch keine Rede mehr sein. Im Gegensatz zur weit verbreiteten Meinung ging es Linus Torvalds primär nicht darum, einen kostenlosen Unix-Ersatz zu schaffen. Es fing damit an, dass das Rechenzentrum seiner Universität 1990 zwar über eine microVAX mit Ultrix verfügte, aber nicht genug Rechenleistung für die Studenten bereitstellen konnte. Dennoch kam für Torvalds ein 386er nicht in Frage: "Dann hätte ich ja mit diesem lausigen Betriebssystem MS-DOS arbeiten müssen und nichts gelernt", sagt er 1997 in einem Interview mit "Wired".

Erst als er in einem Universitätskurs mit Andrew S. Tanenbaums Minix in Kontakt kommt, entscheidet Torvalds sich, einen PC zu kaufen. Zunächst geht es ihm lediglich darum, die Task-Switching-Fähigkeiten des 80386 zu verstehen. Sein erstes Erfolgserlebnis ist ein Minix-Programm aus zwei Prozessen, die abwechselnd die Zeichenfolgen AAAA und BBBB auf den Bildschirm bringen. Im nächsten Schritt erweitert Linus das Programm zu einem Newsreader: Der eine Task bringt die News vom Modem auf den Bildschirm und der andere von der Tastatur zum Modem - allerdings immer noch unter Minix.

Aber Linus Torvalds hat bereits Blut geleckt. "Zu diesem Zeitpunkt hatte ich bereits gemerkt, dass Minix nicht genug ist. Fehlende Jobkontrolle, hässliches Speichermanagement, keine Unterstützung für FPUs und so weiter", erklärt er der "Linux News" (http://alge.anart.no/linux/history/LinuxNews.03A) Mitte Oktober 1992 in einem Interview.

### 1.1.1 Der erste Schritt

Weitere Kritikpunkte von Torvalds waren, dass Minix ein rein "akademisches" Betriebssystem ist und aus Gründen der Portierbarkeit nur den kleinsten gemeinsamen Nenner der damals verfügbaren Prozessorarchitekturen (8088, 68000, Sparc) verwendet. Dementsprechend nutzt es auch nicht die besonderen Fähigkeiten des 80386.

Torvalds beginnt mit seiner Mammutaufgabe: einem komplett neuen Betriebssystem, dessen erstes sichtbares Anzeichen sich am 3. Juli 1991 in Form eines Postings in comp.os.minix offenbart. Darin fragt er nach einer Definition der Posix-Standards, damit sich Anwendungsprogramme leichter auf das zu diesem Zeitpunkt noch namenlose Betriebssystem portieren lassen.

Doch die Posix-Spezifikationen sind nur gegen Bezahlung vom Standardkomitee erhältlich. Linus muss sich einen anderen Weg suchen, um eine Programmierschnittstelle für sein Betriebssystem zu schaffen. Zu diesem Zeitpunkt meldet sich Ari Lemmke bei Linus und verweist ihn auf die GNU libc.a (www.gnu.org), eine Bibliothek mit Funktionen des ANSI-C-Standards und Posix-Features.

Ari richtet auch gleich das erste öffentliche Linux-Verzeichnis (/pub/OS/Linux) auf nic.funet.fi ein, obwohl dort noch für einige Zeit lediglich ein README zu finden ist: "Dieses Verzeichnis ist für den frei verteilbaren Minix-Clone". Ari ist es übrigens zu verdanken, dass Linux heute "Linux" heißt: Linus will das Betriebssystem eigentlich "Freax" (Kunstwort aus free, freak und dem x von Unix) taufen. Den Arbeitstitel Linux will er nicht verwenden, weil er Angst hat, als "Egomane" beschimpft und nicht ernst genommen zu werden, erklärt er "Wired". Doch Ari findet Linux besser und legt somit den Grundstein.

### 1.1.2Linux 0.01 Linux 0.01

Doch immer noch besteht Linux lediglich aus einem rudimentären Protected-Mode-System mit einem AT-Treiber und dem Minix-Dateisystem. Um nicht völlig richtungslos zu entwickeln, wendet sich Linus am 25. August 1991 erneut an die Benutzer von comp.os.minix:

```
Path: icdoc!ukc!mcsun!news.funet.fi!hydra!klaava!torvalds 
From: torvalds@klaava.Helsinki.FI (Linus Benedict Torvalds) 
Newsgroups: comp.os.minix 
Subject: What would you like to see most in minix? 
Summary: small poll for my new operating system 
Keywords: 386, preferences 
Message-ID: <1991Aug25.205708.9541@klaava.Helsinki.FI> 
Date: 25 Aug 91 20:57:08 GMT 
Organization: University of Helsinki 
Lines: 20 
Hello everybody out there using minix - 
I´m doing a (free) operating system (just a hobby, won´t be 
big and professional like qnu) for 386(486) AT clones.
has been brewing since april, and is starting to get ready. 
I´d like any feedback on things people like/dislike in 
minix, as my OS resembles it somewhat (same physical layout 
of the file-system (due to practical reasons) among other 
things). 
I've currently ported bash(1.08) and qcc(1.40), and things
seem to work. This implies that I´ll get something practical
```